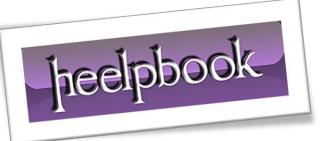

Article: How to center a span container? Date: 05/04/2012 Posted by: HeelpBook Staff Source: Link Permalink: Link

## HTML – HOW TO CENTER A SPAN CONTAINER?

A **div** is a block element and will **span** the **width** of the container unless a **width** is set. A **span** is an <u>inline</u> <u>element</u> and will have the **width** of the text inside it. Currently, in this first code we are trying to set **align** as a <u>css property</u>.

Align is an attribute.

```
<span align="center" style="border:1px solid red;">
   This is some text in a div element!
</span>
```

However, the Align attribute is *deprecated*, you should use the CSS text-align property on the *container*.

```
<div style="text-align: center;">
  <span stlye="border:1px solid red;">
  This is some text in a div element!
  </span>
  </div>
```

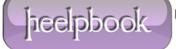